# **Adobe Photoshop CC 2014 Crack Keygen Free License Key Free 2022 [New]**

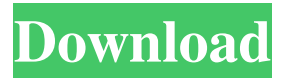

# **Adobe Photoshop CC 2014 Download (April-2022)**

Tip If you make changes to an image and then need to make further changes to that same image, you can use the  $*Edit >$ Select > Copy\*\*\_ command (Ctrl+click) to make a copy of the image so that you can continue to make further edits to the image's duplicate. \* \*\*Add and remove objects\*\* By setting the boundary of the objects you want to remove with the Clone Stamp tool (on the Tools toolbar), you can quickly extract just the elements you want from the original image. You can also add new items to the image with the Quick Selection tool (on the Tools toolbar).

### **Adobe Photoshop CC 2014 With Full Keygen X64**

You can also use Photoshop for simple photo editing tasks as well. You can use Photoshop to combine images and create a collage, to correct red-eye, to adjust color and brightness, or to change the orientation of pictures. How to use Photoshop The following steps will help you to get started with Photoshop and the tools that you want to use, regardless of your skill level. If you are looking to edit the design of images, CSS or HTML files, check out the websites listed below. Download Photoshop You can access Photoshop as a stand-alone application from its website or you can download it directly from the App Store or Google Play. You can also download individual Photoshop plug-ins. If you are looking for a beginner's guide to Photoshop, you can read about the features of the program and how to use the tools that you want to use. Use Photoshop effectively Using Photoshop effectively can be as easy or as difficult as you want it to be. In this section, we will go over some simple tips and tricks that will help you to be more effective with Photoshop. Navigate through Photoshop The following tips can help you move about the interface without getting stuck. Using the navigation dock with the keyboard Hold the Alt key and press [Number] with the cursor over any image in the workspace and Photoshop will allow you to navigate to that image. Hold the Alt key and press [Shift] with the cursor over any image in the workspace and Photoshop will allow you to navigate to that image. Using the scroll bar You can move through the workspace and to other images by using the scroll bar at the bottom of the workspace. You can move through the workspace and to other images by using the scroll bar at the bottom of the workspace. Using the mouse Navigating through Photoshop with the mouse is the most natural way to move around. Navigating through Photoshop with the mouse is the most natural way to move around. You can use the Alt key to activate the Navigator tool or the Shift key for the Move tool. You can use the Alt key to activate the Navigator tool or the Shift key for the Move tool. Using Photoshop for graphic design and printing Photoshop is a complicated program and it takes a while to get used to it. Fortunately, Photoshop is also powerful, flexible, and easy to learn. If a681f4349e

### **Adobe Photoshop CC 2014 Crack+ Keygen**

Entertainment: Summer of Love 60s in photos The Summer of Love remains a vivid memory, even though for many people its been a long time. It is still the biggest social change of the 20th Century, and it remains the largest event of the 1960s. Caption: Love spreads across the land. The Monterey Pop Festival of 1967 transformed pop music for ever. The Beatles and Jimi Hendrix were at the top of the bill, along with several other performers from the era.Q: Why can i use typeof() with the keyword \* in a JavaScript environment with Node.js? When I call 'app.use("/", (req, res, next) =>...'); Node.js, everything works as expected (meaning that the middleware function is fired). In my development environment, I can have something like: app.use(function \* () { console.log(typeof arguments[0]); // "function" console.log(arguments[0]); // an array console.log(typeof arguments[1]); // "function" console.log(arguments[1]); // an array console.log(typeof arguments[2]); // "function" console.log(arguments[2]); // undefined  $\}$ ); Why can I use typeof() with the keyword  $*$  in a JavaScript environment with Node.js? Is it even supported? This is the output of my Node.js environment: iMac:~ carlo\_dobranske\$ node --version v7.4.0 iMac:~ carlo\_dobranske\$ node > app.use(function  $*$  () {  $\land$  TypeError: [object Array] is not a function at Object. (C:\Users\carlo\_dobranske\Desktop ode\app.js:10:3) at Module.\_compile (module.js:652:30) at Object.Module.\_extensions..js (module.js:663:10) at Module.load (module.js:565:32) at tryModuleLoad (module.js:505:12) at Function

#### **What's New in the?**

News Great news for remote orchardists! Remote pollination using drones is now possible. This is a big step forward for orchardists, particularly those who want to avoid purchasing fertilizers. The drone allows pollination without having to go near the apple orchard… Before actually planting your orchard, it is important to know where your trees will be located. The appropriate space between two trees can decrease foliage production. This can cause your trees to prematurely mature, resulting in decreased yields in the upcoming season. Ultimately, all plants grow in a specific … The 2018 Fruit Blossom Festival took place May 2, 3, 6, and 7. In 2018, the citizens of Ohio loved the festival! To participate, many couples and single fathers and mothers got the "blossoms", if you will, involved and covered up. It was a lot of fun! … Plants produce chlorophyll to perform photosynthesis. This green is just one of the many natural fertilizers that can be applied to plants. All plants need nourishment in order to grow and develop. There are many different ways to fertilize your plants. It is possible to use … Happy Earth Day! What a great opportunity it was to have our local USDA recently host a bee festival at their offices. I believe this was the first time they had done this particular event. We feel it is very important that we invest in soil health. It is … Like most of you, I was pretty excited when I found out that they were going to show up on our television screens. It was something different! I had a couple questions about this show right off the bat. How would the bees be educated? Would … Apple blossom splashing with the first rain of the year! Apple and Peach trees are one of the easiest trees to prune, and they are one of the easiest fruits to harvest. I have spent the last several months pruning, harvesting, and keeping these trees healthy. I … This is a presentation that I made for our K-12 science classes a few years ago. I was presenting the life cycle of a cherry tomato. I do feel that this is an appropriate plant to grow for our farm. In our native state of Ohio, there are … I wanted to share the growing practices and different methods that are used to control our pests in our urban garden. All too often, what we find is that our soil has little nutrient content, which results

# **System Requirements:**

Viewer: PC and MAC. The latest version of the PS3® or Xbox 360® video game and entertainment system (console) required for game play. Content rating: Everyone. Content detail: The world of Animal Crossing is a colourful and charming place where friendship is the key. Enjoy all your favourite characters in this land of friends! Minimum version: PS3® and Xbox 360® video game and entertainment systems (console) (compatible with video game software for PlayStation® 2, Xbox®, Wii™, PlayStation®3, Xbox

[https://www.realvalueproducts.com/sites/realvalueproducts.com/files/webform/adobe-photoshop-2021\\_0.pdf](https://www.realvalueproducts.com/sites/realvalueproducts.com/files/webform/adobe-photoshop-2021_0.pdf)

<https://oilfieldsearch.com/advert/adobe-photoshop-2022-2022/>

<https://craft-app.com/adobe-photoshop-cc-2015-version-16-crack-mega-free/>

[https://chat.byoe.tv/upload/files/2022/06/WynCjj4MI2p8F83tnZUU\\_30\\_d950c6b9e4bb5320e3142b715bea26ac\\_file.pdf](https://chat.byoe.tv/upload/files/2022/06/WynCjj4MI2p8F83tnZUU_30_d950c6b9e4bb5320e3142b715bea26ac_file.pdf) <https://afternoon-lake-41192.herokuapp.com/paleli.pdf>

<https://thehomeofheroes.org/photoshop-cs4-crack-activation-code-license-code-keygen-for-windows-updated-2022/> <https://www.dandrea.com.br/advert/adobe-photoshop/>

[https://thedivahustle.com/wp-content/uploads/2022/06/Photoshop\\_2022\\_Version\\_2301.pdf](https://thedivahustle.com/wp-content/uploads/2022/06/Photoshop_2022_Version_2301.pdf)

<https://himarkacademy.tech/blog/index.php?entryid=5413>

<http://wolontariusz.com/advert/photoshop-cc-2019-install-crack-for-windows-2022-new/>

[https://rebatecircle.com/wp-content/uploads/2022/06/Adobe\\_Photoshop\\_2022\\_Version\\_231\\_Serial\\_Key\\_\\_Free\\_Download.pdf](https://rebatecircle.com/wp-content/uploads/2022/06/Adobe_Photoshop_2022_Version_231_Serial_Key__Free_Download.pdf) <https://moodle.ezorock.org/blog/index.php?entryid=5457>

[https://almet-sale.ru/wp-content/uploads/2022/06/adobe\\_photoshop.pdf](https://almet-sale.ru/wp-content/uploads/2022/06/adobe_photoshop.pdf)

<https://contabilidad.xyz/photoshop-cc-2018-with-license-key-with-product-key-download-pc-windows/>

<https://holidaygifts.review/adobe-photoshop-2022-version-23-0-1-product-key-and-xforce-keygen-free-download-win-mac/> [http://www.standardnews.in/wp-content/uploads/2022/06/Photoshop\\_CC\\_2015\\_With\\_License\\_Code\\_X64\\_2022.pdf](http://www.standardnews.in/wp-content/uploads/2022/06/Photoshop_CC_2015_With_License_Code_X64_2022.pdf) [https://bakicikibris.com/wp-](https://bakicikibris.com/wp-content/uploads/2022/06/Photoshop_2021_Version_222_universal_keygen___With_Product_Key_Download_X64.pdf)

[content/uploads/2022/06/Photoshop\\_2021\\_Version\\_222\\_universal\\_keygen\\_\\_\\_With\\_Product\\_Key\\_Download\\_X64.pdf](https://bakicikibris.com/wp-content/uploads/2022/06/Photoshop_2021_Version_222_universal_keygen___With_Product_Key_Download_X64.pdf) [https://sc-designgroup.com/wp-content/uploads/2022/06/Photoshop\\_CC\\_2015\\_Version\\_17.pdf](https://sc-designgroup.com/wp-content/uploads/2022/06/Photoshop_CC_2015_Version_17.pdf) <https://paydayplus.net/system/files/webform/irewal608.pdf>